ATENÇÃO: ESTA PÁGINA É UMA VERSÃO ANTIGA DO ROTEIRO E ESTÁ DESATIVADA, PARA **SAR O ROTEIRO ATUAL [ACESSE ESTE LINK](#page--1-0)** 

# **Metapopulações com colonização interna - Roteiro no EcoVirtual**

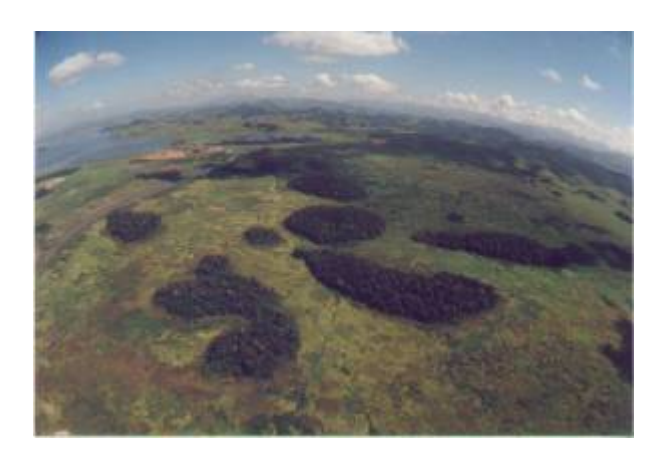

No modelo de [Metapopulações com chuva de propágulos - Roteiro no EcoVirtual](#page--1-0) a colonização era constante e independente da fração de manchas ocupadas. Eliminando o pressuposto de uma chuva de propágulos constante e relacionando a colonização com a fração de manchas ocupados chegamos ao modelo clássico de metapopulações descrito por Richard Levins em 1969. Em uma formulação simples desse modelo, a fonte de propágulos é unicamente interna (sistema fechado) e a probabilidade de colonização varia de forma linear à proporção de lugares ocupados.

# **Modelo matemático**

Nessa formulação, nosso modelo não terá mais uma probabilidade de colonização constante (\$p\_i\$), mas sim uma probabilidade de colonização dependente do número de manchas ocupadas:

 $$5p$  i=if  $$5$ 

onde \$i\$ é uma constante que indica quanto aumenta a probabilidade de colonização a cada nova mancha que é ocupada. Portanto, quanto mais manchas ocupadas, maior a chance de colonização das manchas vazias. Substituindo \$p\_i\$ na equação antiga temos:

 $$$  \\$\frac{df}{dt}=if(1-f)- p\_e f \$\$

#### **Equilíbrio**

Last update: 2016/05/10 ecovirt:roteiro:metap\_uma:metap\_circmdr\_old http://ecovirtual.ib.usp.br/doku.php?id=ecovirt:roteiro:metap\_uma:metap\_circmdr\_old 07:19

O cálculo da fração de manchas ocupadas no equilíbrio ( $\hat{f}\right\rightarrow \frac{df}{dt}=0$ \$) também é modificado para:

 $$$ \hat{f} = 1-\frac{p e}{i} $$ 

# **Simulação**

Vamos tentar entender esse modelo a partir da simulando computacional desse cenário. Como no roteiro [Metapopulações com chuva de propágulos - Roteiro no EcoVirtual](#page--1-0), criamos uma função no R para gerar a simulação. Esta função sorteia eventos de colonização e extinção em cada mancha a cada intervalo de tempo, segundo as regras do modelo e os parâmetros definidos pelo usuário. Em seguida retorna um gráfico da trajetória do número de manchas ocupadas e as matrizes de ocupação das manchas em cada instante de tempo. Para rodar esse modelo no EcoVirtual entre os valores dos argumentos na janela da opção de *Internal colonization* do sub-menu *Metapopulation*

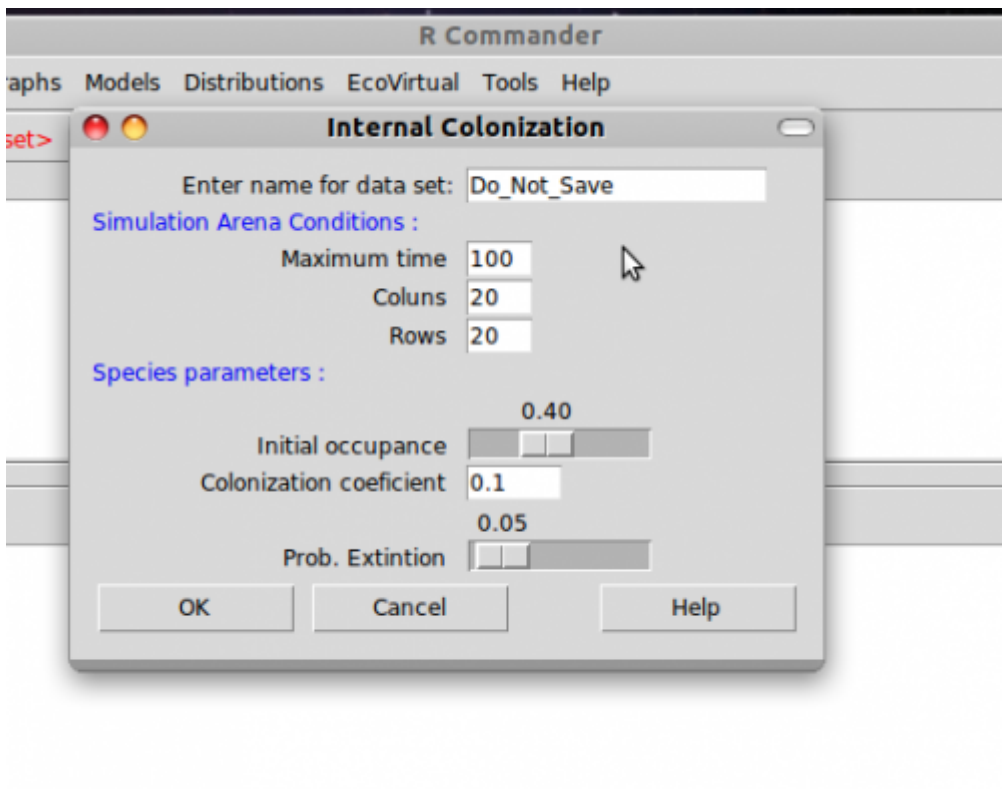

Nesse menu os argumentos são:

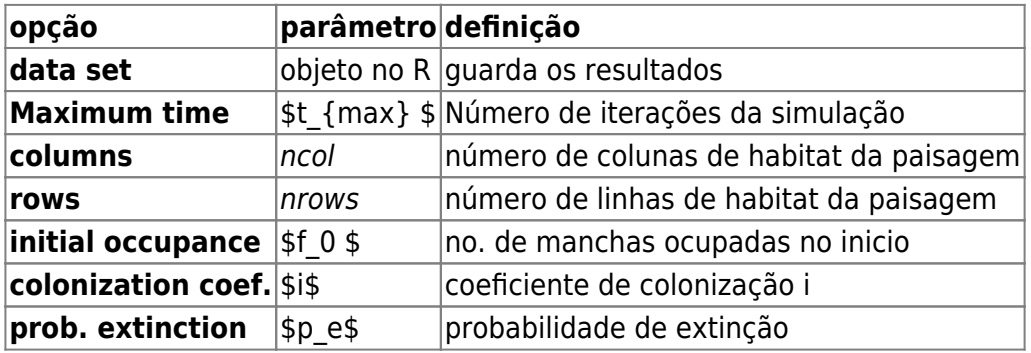

E agora você pode simular o modelo com os valores que escolher para os argumentos da função, como:

\$t  ${mas}$ =100; ncol=10; nrow =10; f\_0=0.1; i=1; p\_e=0.5 \$

Brinque um pouco com o modelo variando os parâmetros e tentando responder as seguintes perguntas:

- Você consegue perceber alguma diferença nos resultados dos dois modelos (seed rain e internal colonization), mantidos iguais os parâmetros que eles têm em comum?
- A posição de uma mancha na paisagem influencia a \$p\_i\$ e a \$p\_e\$ dessa mancha? Qual seria um modelo mais realista?
- · Por que há certas combinações de *i* e \$p e\$ que não podem existi $r^{241}$ ?
- Qual o significado de um \$\hat{f}\$ negativo?
- $\bullet$  Em qual situação o equilíbrio é \$\hat{f} = 1?\$

#### **Sugestões de cenários**

- \$t  ${mas}$ =100\$;
- $\cdot$  ncol=10;
- $\cdot$  nrow =10:
- $f$  0=0.1;
- $i=0.5$ ;
- $\bullet$  \$p\_e=0.5 \$

#### **Para saber mais**

- **Gotelli, N. 2007. Ecologia.** Londrina, Ed. Planta. Capítulo 4.
- **Stevens, M. H. 2009. A primer of ecology with R.** New York. Springer.Capítulo 4.
- **Gotelli, N. 1991. Metapopulation models: the rescue effect, the propagule rain, and the core-satellite hypothesis.** The American Naturalist, 138: 768-776[. pdf no site do autor](http://www.uvm.edu/~ngotelli/manuscriptpdfs/AmNat138p768.pdf)

# **Código R**

[Entre aqui](#page--1-0) para seguir o roteiro utilizando diretamente o código do R

[RCMDR](http://ecovirtual.ib.usp.br/doku.php?id=tag:rcmdr&do=showtag&tag=RCMDR), [uma população,](http://ecovirtual.ib.usp.br/doku.php?id=tag:uma_populacao&do=showtag&tag=uma_popula%C3%A7%C3%A3o) [metapopulações](http://ecovirtual.ib.usp.br/doku.php?id=tag:metapopulacoes&do=showtag&tag=metapopula%C3%A7%C3%B5es), [colonização interna](http://ecovirtual.ib.usp.br/doku.php?id=tag:colonizacao_interna&do=showtag&tag=coloniza%C3%A7%C3%A3o_interna) [241\)](#page--1-0)

veja a solução do equilíbrio

From: <http://ecovirtual.ib.usp.br/>-

 $\pmb{\times}$ Permanent link: **[http://ecovirtual.ib.usp.br/doku.php?id=ecovirt:roteiro:metap\\_uma:metap\\_circmdr\\_old](http://ecovirtual.ib.usp.br/doku.php?id=ecovirt:roteiro:metap_uma:metap_circmdr_old)**

Last update: **2016/05/10 07:19**